## **OnMouseEnter**

## OnMouseEnter picture event

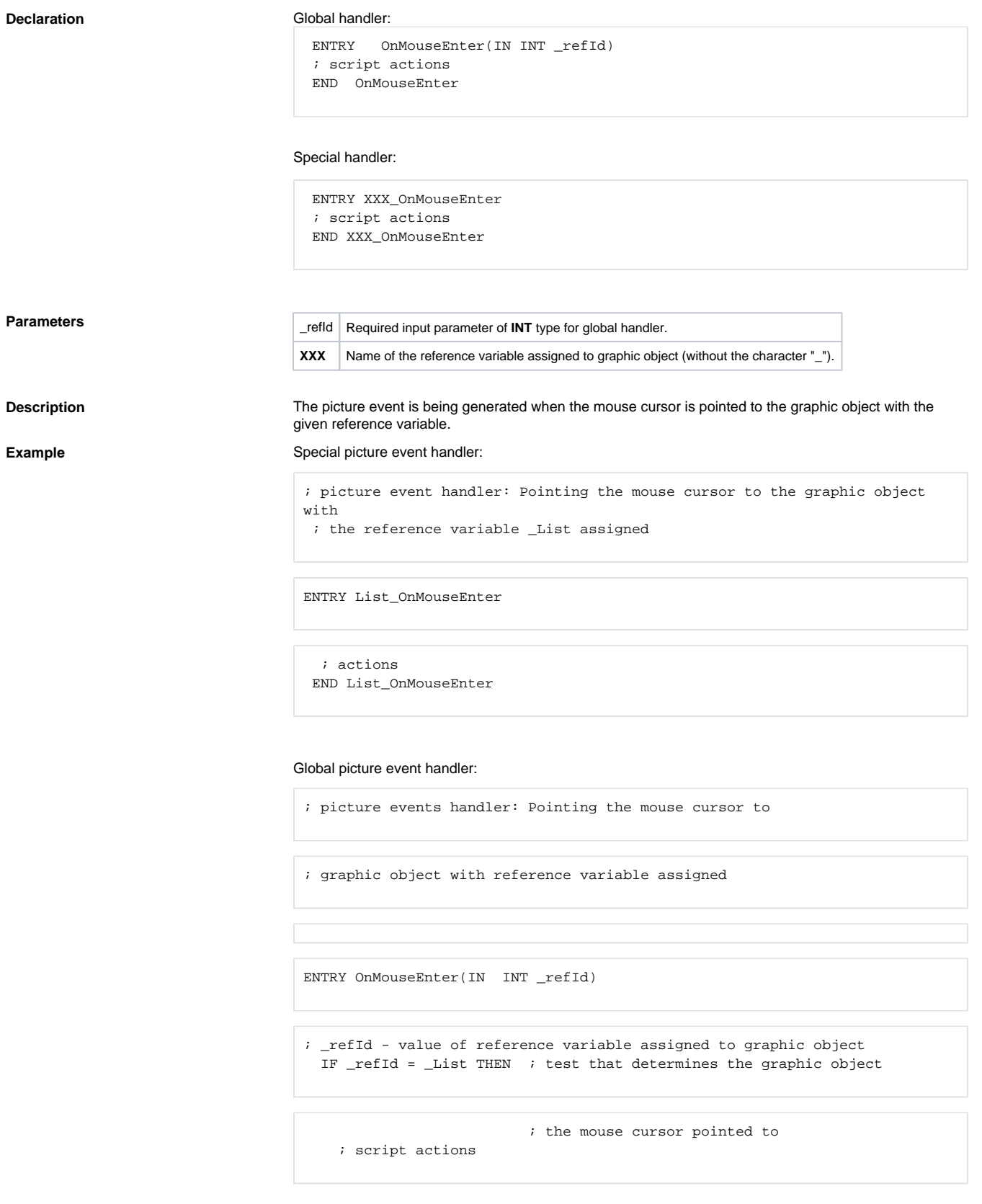

 ENDIF END OnMouseEnter

**Note If both the handlers are defined in picture script, the global handler will never be called for \_refId=\_List,** because a special handler is already defined.

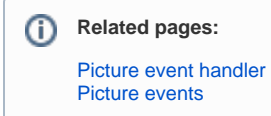